# **Esp32-CAM**

### **Liens Web**

[esp32-cam-aithinker-flash-firmware-test](https://projetsdiy.fr/esp32-cam-aithinker-flash-firmware-test/)

[esp32Cam doc Gotronic](https://www.gotronic.fr/blog/guides/utilisation-du-module-eps32-cam-avec-arduino/)

[esp32-cam-access-point-ap-web-server](https://randomnerdtutorials.com/esp32-cam-access-point-ap-web-server/)

[Tutoriels sur ESP32-Cam EN](https://randomnerdtutorials.com/projects-esp32-cam/)

## **Materiel**

#### **Carte de développement de caméra ESP32-CAM**

Caractéristiques du produit

Utilisation d'un processeur 32 bits bicœur à faible consommation d'énergie, peut être utilisé comme processeur d'application

La fréquence principale est jusqu'à 240 MHz et la puissance de calcul jusqu'à 600 DMIPS

SRAM 520 Ko intégrée, PSRAM externe 8 Mo

Prend en charge UART / SPI / I2C / PWM / ADC / DAC et d'autres interfaces

Prise en charge des caméras OV2640 et OV7670, flash intégré

Image de soutien Téléchargement WiFI

Carte de soutien TF

Prend en charge plusieurs modes de sommeil.

Lwip et FreeRTOS intégrés

Prise en charge du mode de fonctionnement STA / AP / STA + AP

Prise en charge de la configuration réseau en un clic Smart Config / AirKiss

## **Câblage ESP32-Cam**

Last update: 2023/01/27 start:arduino:esp32b:espcam2 http://chanterie37.fr/fablab37110/doku.php?id=start:arduino:esp32b:espcam2&rev=1616421732 16:08

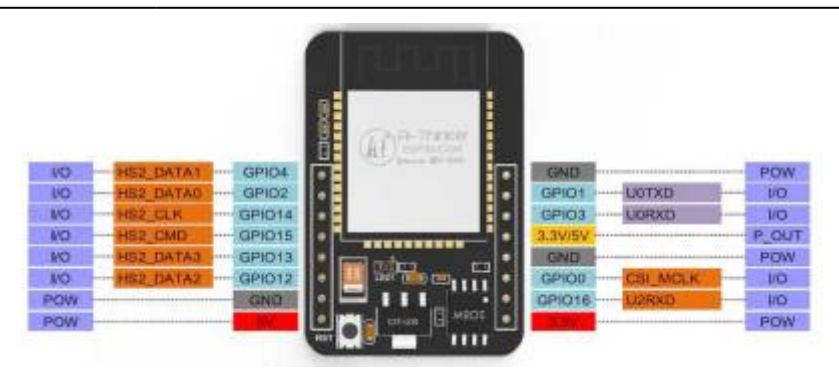

**Le raccordement des broches TX et RX , doit être vérifié , le schéma indique un branchement croisé entre l'ESP-Cam et USB-Serie ce qui veut dire : TX ESP (GPIO1) sur RX série et RX ESP (GPIO3) sur TX Série**

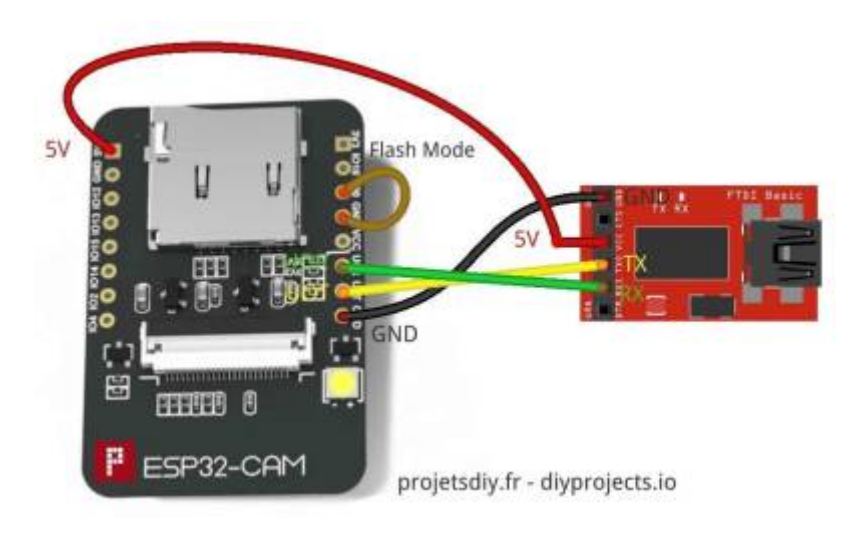

#### **Programmes ESP32-Cam**

#### **CameraWebServer**

Utiliser l'exemple CameraWebServer pour tester et faire fonctionner la camera de L'ESP32Cam

camerawebserver

: Explications =⇒: [ICI esp32Cam doc Gotronic](https://www.gotronic.fr/blog/guides/utilisation-du-module-eps32-cam-avec-arduino/)

From: <http://chanterie37.fr/fablab37110/> - **Castel'Lab le Fablab MJC de Château-Renault** Permanent link: **<http://chanterie37.fr/fablab37110/doku.php?id=start:arduino:esp32b:espcam2&rev=1616421732>** Last update: **2023/01/27 16:08**